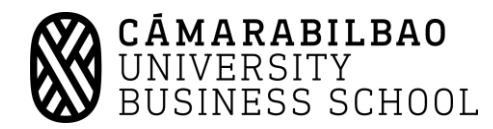

## **GUÍA DOCENTE**

## **CURSO 2023/2024**

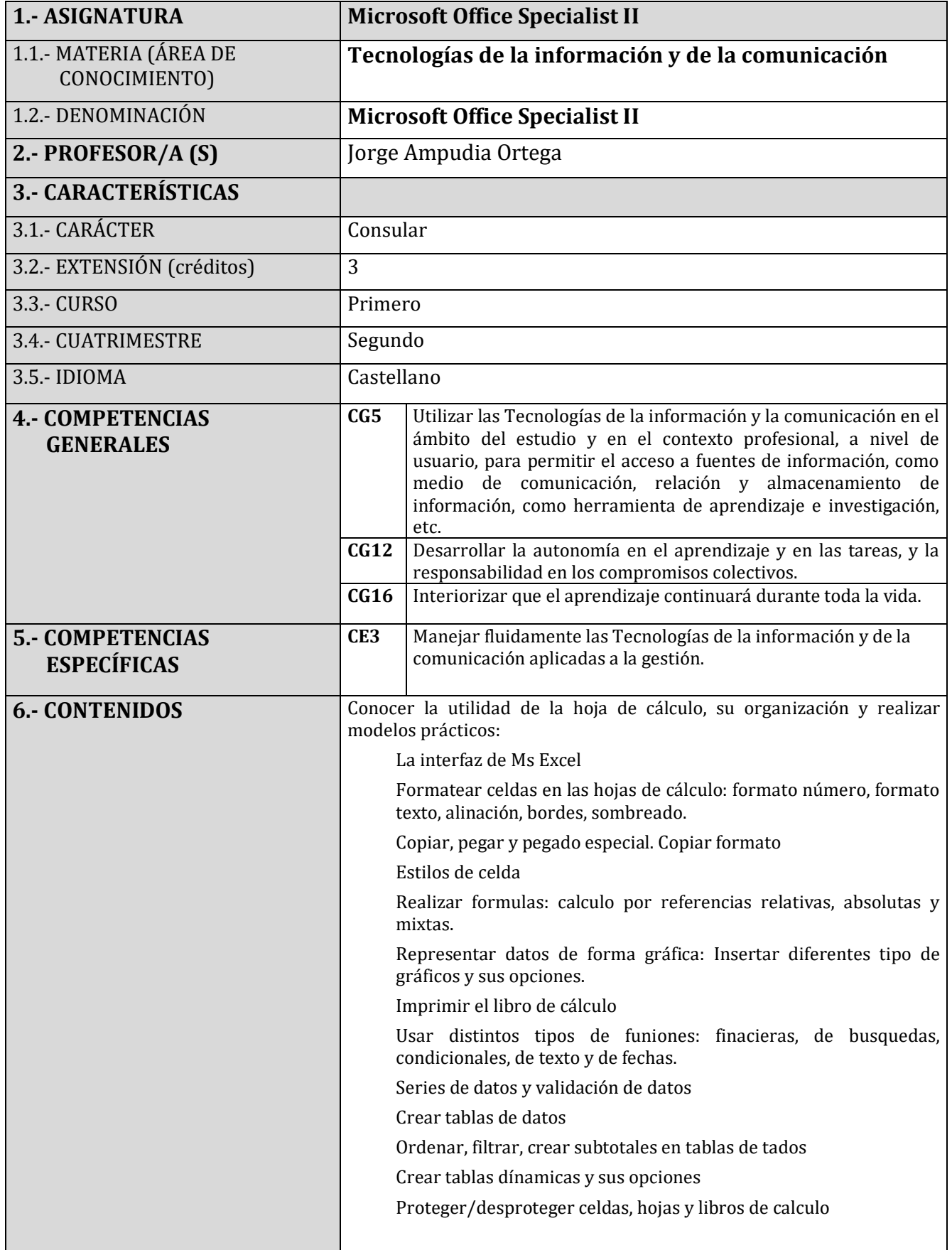

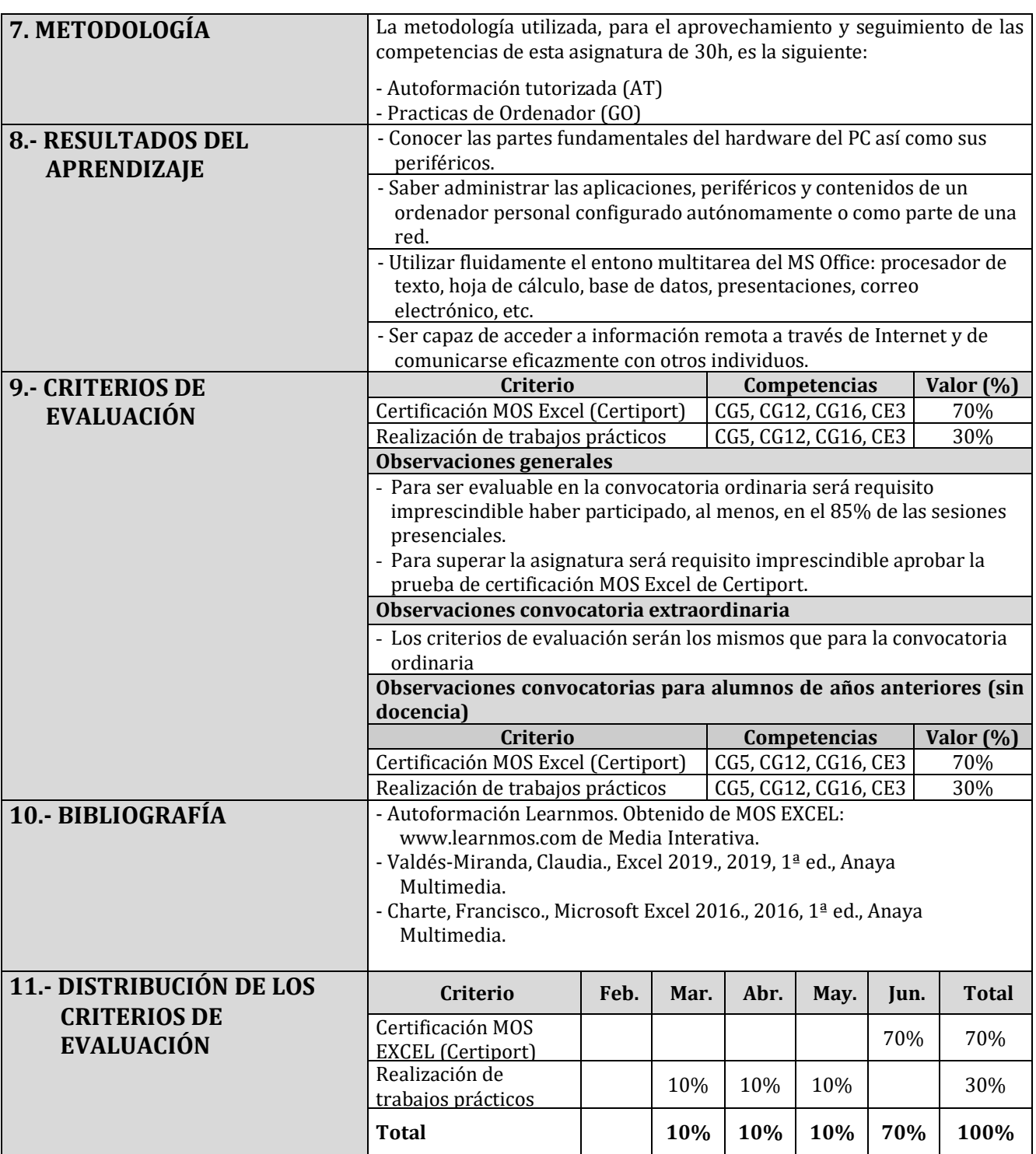